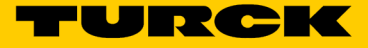

## Turck Cloud Solutions Nastavení projektu v Turck Cloud Portal. TCS-Portal-Project-Registration-01

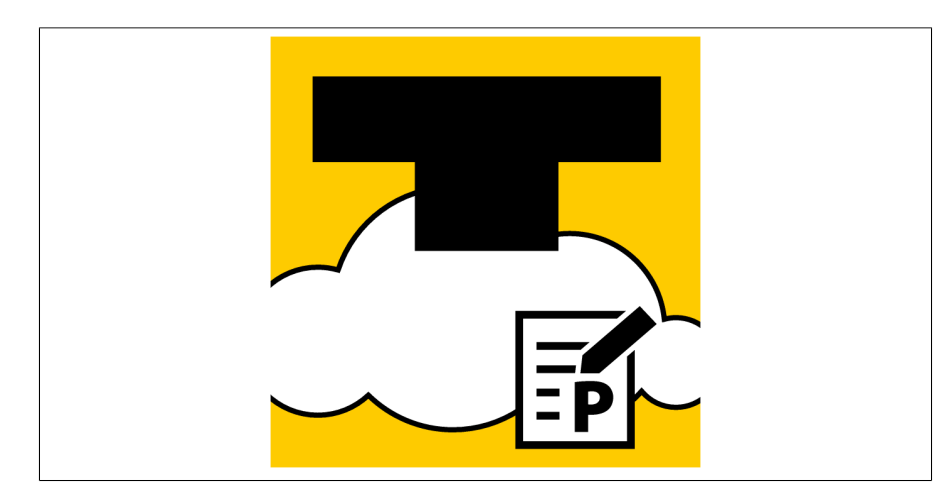

- Turck Cloud Solutions
- Nastavení projektu v Turck Cloud Portal.
- Jednorázový poplatek za instalaci projektu v Turck Cloud Portal.

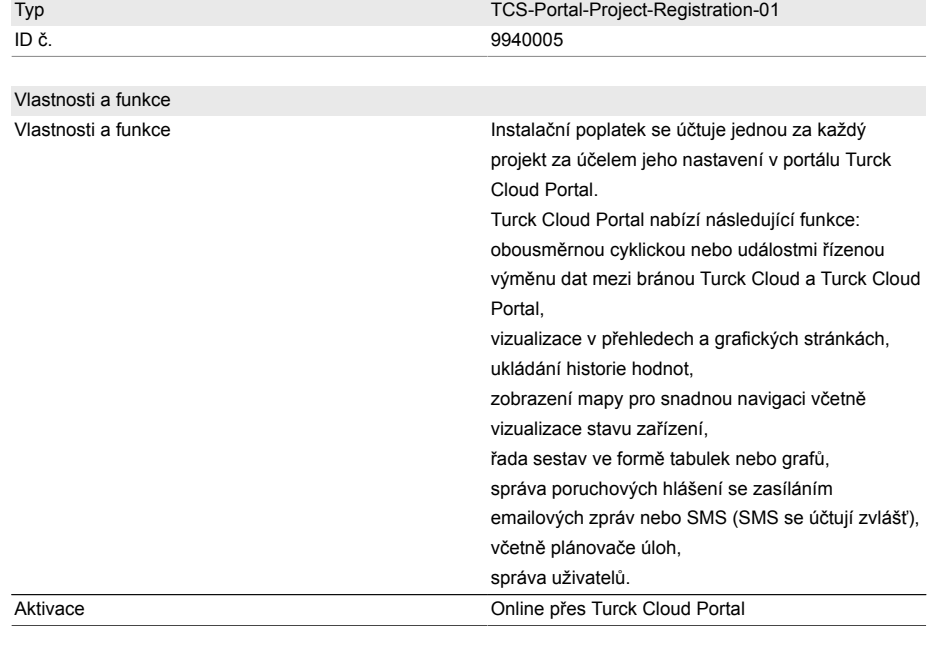

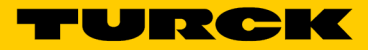

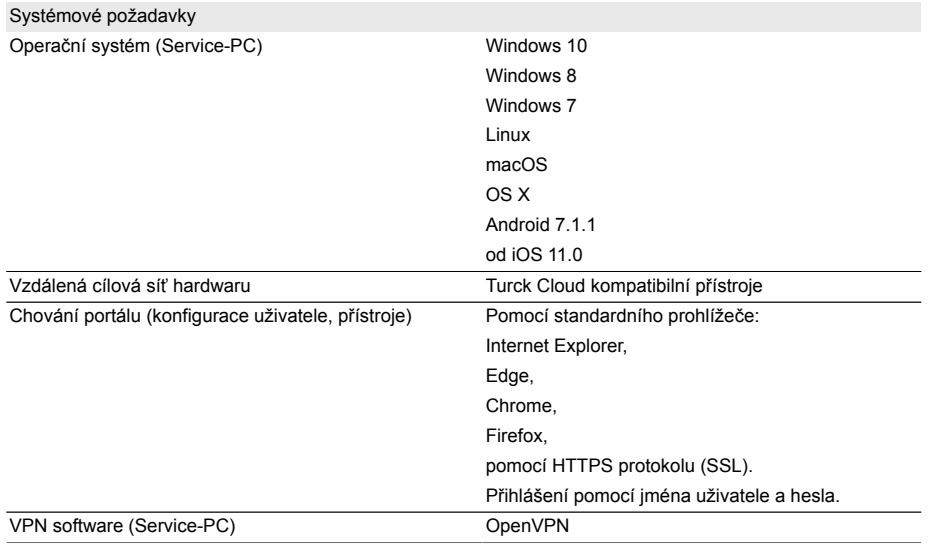